#### Another example class from Deitel

- $\bullet$  Account.java (Fig. 3.13, p. 92)
	- Instance variable, balance, is type double
	- Method credit adds amount (also a double )
	- Also getBalance, but no setBalance
	- UML:

A ccount - balance : Double «constructor» Account( initialBalance : Double ) + credit( amount : Double ) + getBalance(): Double

Static class diagram

**• AccountTest.java uses 2 Account objects** 

## Summary: Objects & classes

- $\bullet$  An object represents a thing (e.g., window, spaceship) or a concept (e.g., power, trajectory)
	- A software entity with data and methods
		- $\bullet$ i.e., more complex than just a number
	- Technically, an *instance* of a *class*
- A class defines a type of object
	- e.g., class String defines what a String knows (data), and what a String can do (methods)
	- Definition includes a *public* interface (what we use), and a *private* implementation (unimportant to user)

Wednesday: 1st Midterm Exam

### Syntax for invoking methods

- z Essentially: methodName(*list of arguments*);
	- Effect transfers control to the method named; may "pass" data via the list of arguments
	- When method completes control returns to the point in the program where the method was called
		- Also returns a result if not a void method
- Need more if method defined in a different class
	- Full syntax is objectReference.methodName(…)
	- Or just ClassName.name() if method is static

### Aside – using dialog boxes

• Simplest type of GUI (Graphical User Interface) Import javax.swing.JOptionPane • Message dialogs – show user something  $\mathcal{L}_{\mathcal{A}}$  e.g., a String (and other types of objects) • Input dialogs – get a string from the user  $\mathcal{L}_{\mathcal{A}}$  Must parse string to convert to numbers/other • See <u>NameDialog.java</u> (Fig 3.18, p. 97) and try GUI/Graphics Case Study Exercise 3.1 (p. 98)

## Planning before programming

- Algorithms easier to change than programs
- Pseudocode or flowcharts: get x and y from user calculate sum

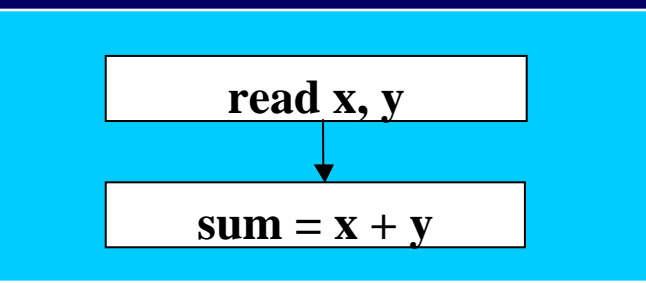

- Plan in terms of control structures
	- i.e., no "go to" logic
	- A fact: *any algorithm* can be written as a combination of sequence, selection, &/or iteration structures

### Java has 7 control structures Java has 7 control structures

- $\bullet$ 1<sup>st</sup> is trivial: sequence structure
- $\bullet$ 3 choices of selection structures:
	- if
	- if/else
	- switch
- 3 choices of iteration structures ("loops"):
	- $\sim$ while
	- for
	- do/while

### Sequence (it really is a structure)

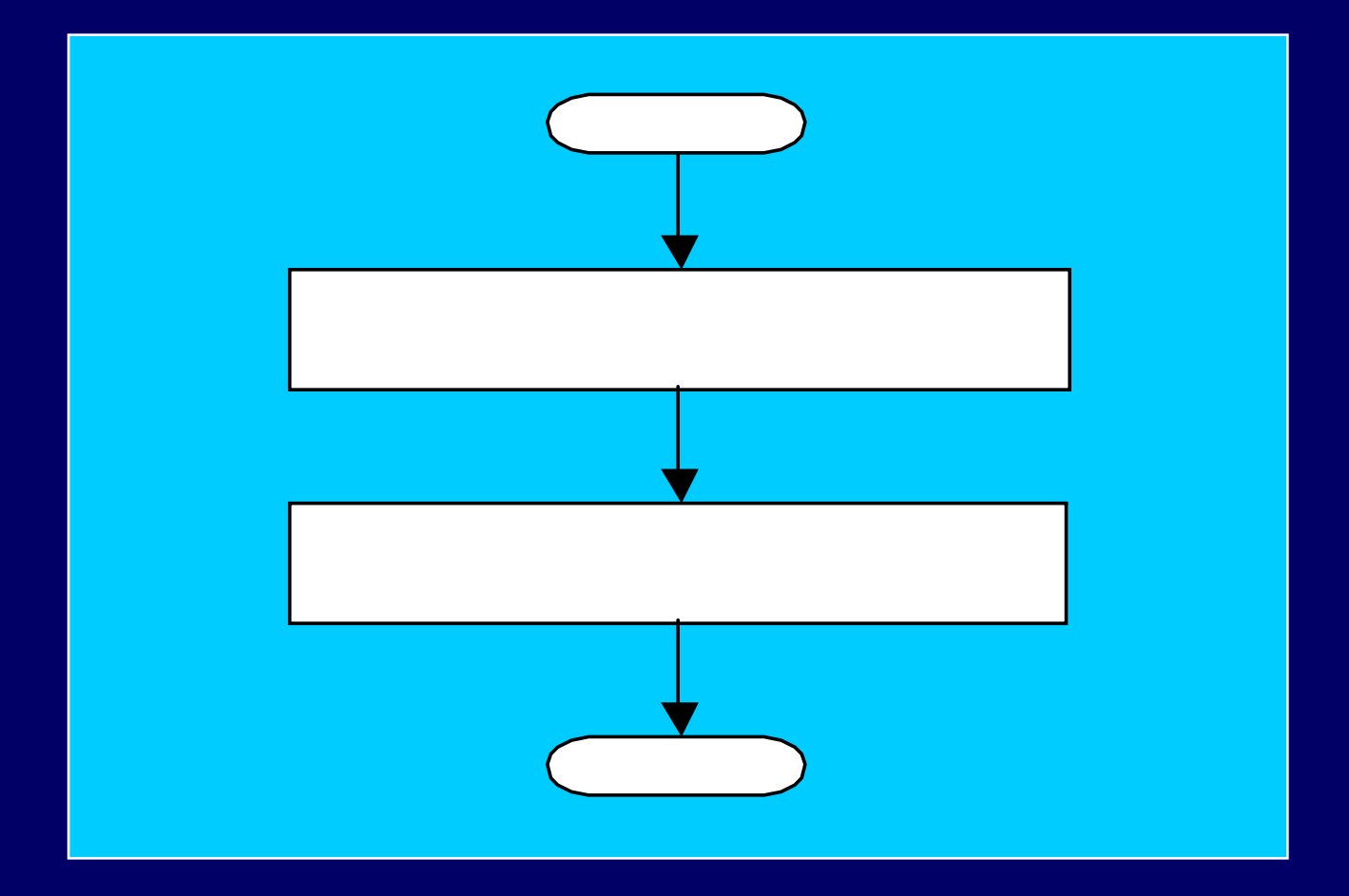

#### if Selection Structure

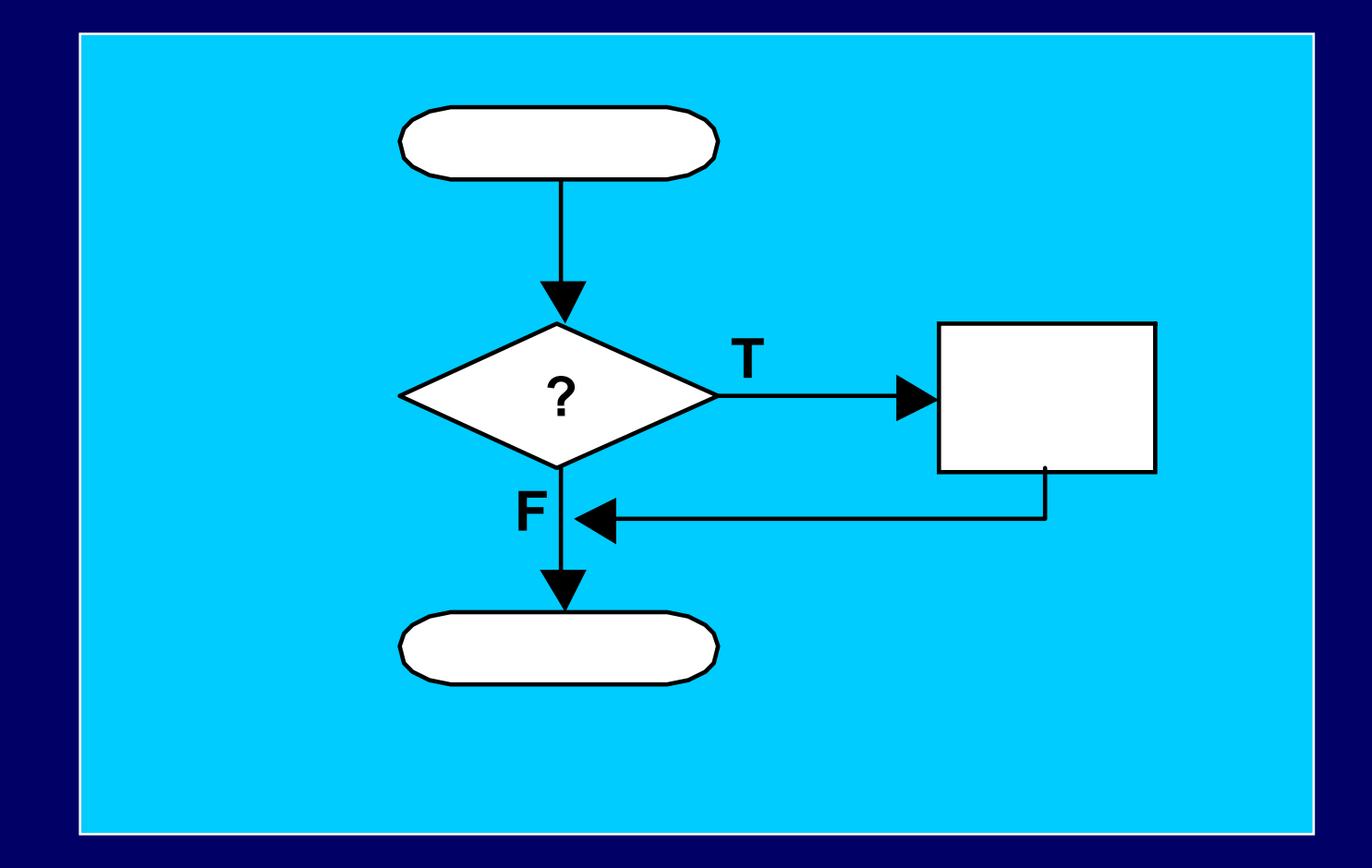

# Implementing if

Either if (*boolean expression* ) *one statement*; Or if (*boolean expression*) { *multiple statements*; *separated by* ; } Note indentation Indented here too

 $\bullet\,$  boolean expressions: evaluate to true or false